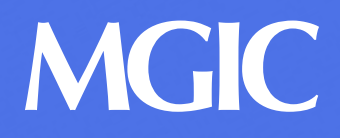

## Make it a point to change from paper to online billing

To get set up, contact us at [mgiclink\\_billing@mgic.com](mailto:mgiclink_billing%40mgic.com?subject=I%27m%20interested%20in%20setting%20up%20online%20billing)

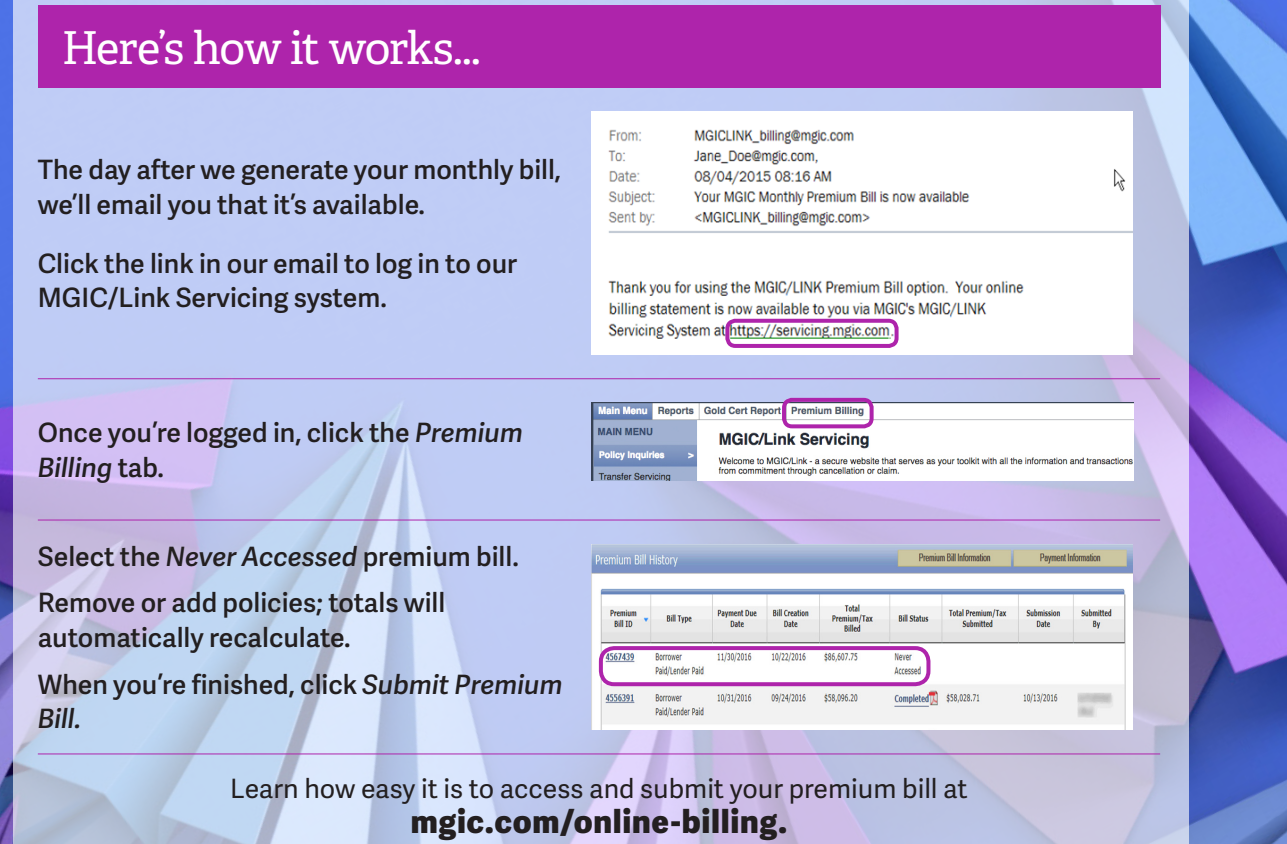